## 『iPhone SDK 開発のレシピ』正誤表

更新日 2010 年 3 月 26 日

凡例:

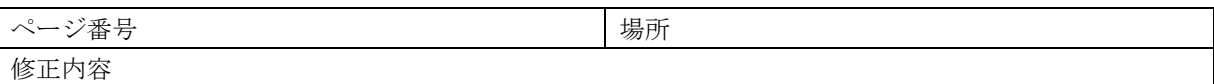

```
39 ページ インピュータル マジピ 16 「ユニークなファイル名を生成する」
                                                     一つ目のプログラム
■変更前
@interface Sample : NSObject {
}
+ (NSString *)uniqueFileNameWithExtention:(NSString*)ext;
@end
@implementation Sample
+ (NSString *)uniqueFileNameWithExtention:(NSString*)ext
{
    CFUUIDRef uudiRef = CFUUIDCreate(kCFAllocatorDefault);
    CFStringRef uuidStr = CFUUIDCreateString(kCFAllocatorDefault, uudiRef);
    CFRelease(uudiRef);
   NSString *fileName = [NSString stringWithFormat:@"%@.%@",uuidStr,ext];
    return fileName;
}
@end
■変更後
@interface Sample : NSObject {
}
+ (NSString *)uniqueFileNameWithExtention:(NSString*)ext;
@end
@implementation Sample
+ (NSString *)uniqueFileNameWithExtention:(NSString*)ext
{
    CFUUIDRef uudiRef = CFUUIDCreate(kCFAllocatorDefault);
    CFStringRef uuidStr = CFUUIDCreateString(kCFAllocatorDefault, uudiRef);
    CFRelease(uudiRef);
    NSString *fileName = [NSString stringWithFormat:@"%@.%@",uuidStr,ext];
    CFRelease(uuidStr);
    return fileName;
}
@end
```
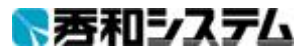

```
53 ページ インプリング 25 「文字列から MD5 を取得する」
                                                      一つ目のプログラム
■変更前
#import <Foundation/Foundation.h>
#import "CommonCrypto/CommonDigest.h"
@interface NSString (MD5)
- (NSString *) MD5String;
@end
@implementation NSString (MD5)
- (NSString *) MD5String {
    const char *cStr = [self UTF8String];
    unsigned char digest[CC_MD5_DIGEST_LENGTH];
   CC_MD5(cStr, strlen(cStr), digest);
    char md5string[CC_MD5_DIGEST_LENGTH*2];
    int i;
   for(i = 0; i < CC_MD5_DIGEST_LENGTH; i++) {
        sprintf(md5string+i*2, "%02X", digest[i]);
    }
    return [NSString stringWithCString:md5string length:CC_MD5_DIGEST_LENGTH*2];
\overline{ }@end
■変更後
#import <Foundation/Foundation.h>
#import "CommonCrypto/CommonDigest.h"
@interface NSString (MD5)
- (NSString *) MD5String;
@end
@implementation NSString (MD5)
- (NSString *) MD5String {
   const char *cStr = [self UTF8String];
    unsigned char digest[CC_MD5_DIGEST_LENGTH];
    CC_MD5(cStr, strlen(cStr), digest);
   char md5string[CC_MD5_DIGEST_LENGTH*2];
    int i;
   for(i = 0; i < CC_MD5_DIGEST_LENGTH; i++) {
        sprintf(md5string+i*2, "%02X", digest[i]);
    }
    return [NSString stringWithCString:md5string encoding:NSASCIIStringEncoding];
}
@end
```
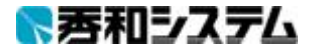